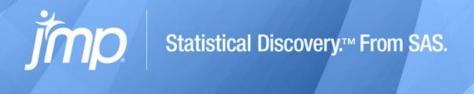

| Check the Event Website for the form deadline at w     Hence the Event Website for the form deadline at w     Second to the Event Website for the form substitution of the Event Website form to liz.marri | ww.mors.org.<br>uploaded in the Presenter Center.<br>ott@mors.org. | ractor, Academic, UARC etc.)  rered in the MORS Presenter Center, correct the Presenter Center |  |
|----------------------------------------------------------------------------------------------------|--------------------------------------------------------------------|------------------------------------------------------------------------------------------------|--|
| PART I  Author Request - The following author(s) request at with subsequent publication in the MORS Event Report                                                                                           |                                                                    |                                                                                                |  |
| Principal Author Thomas A. Donnelly                                                                                                    |                                                                    | •                                                                                              |  |
| Principal Author's Organization and complete mailing address SAS Institute Inc.                                                                                                    |                                                                    |                                                                                                |  |
| 27 Farmingdale Ln                                                                                                    | Principle Author Phone<br>302-489-9291                             | Principle Author FAX                                                                           |  |
| Newark, DE 19711                                                                                                    | Principle Author E-mail tom.donnelly@jmp.com                       |                                                                                                |  |
| Principal Author's Signature X                                                                                                    |                                                                    | Date                                                                                           |  |
| Thomas A. Donnelly                                                                                                    |                                                                    | 3 June 2021<br>Event Date(s)                                                                   |  |
| MORS Event<br>89th MORSS                                                                                                    |                                                                    | 21-24 June 2021                                                                                |  |
| Presentation Type Plenary Course Tutorial Special Session Working/Composite/Distributed or Focus Group List All                                                                                            |                                                                    | Other                                                                                          |  |
| Title of Presentation JMP® Pro 16 Software for Moving from Data to Decision FASTER                                                                                                    | P                                                                  | Presentation ID 56985                                                                          |  |
|                                                                                                    | FIDENTIAL CONF                                                     | FIDENTIAL//REL TO FVEY                                                                         |  |
| Distribution Statement A (Publicly Releasable) B C                                                                                                    | D                                                                  | or definitions)                                                                                |  |
| A. This work was performed in connection with a government contract.                                                                                                    |                                                                    | ■ YES (Complete Parts I, II & III)                                                             |  |
| B. This presentation is based on material developed by the author as part of company e.g. IR&D and was NOT done under a government contract.                                                               | organization approved research                                     | YES (Complete Parts I, II & III)                                                               |  |
| This presentation was NOT done under a government contract, contains no govern and is approved for public release.                                                                                         | ment information, is my own wo                                     | ork ■YES (Complete Part I only)                                                                |  |

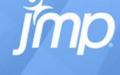

# MOVING FROM DATA TO DECISION- FASTER! MACHINE LEARNING FOR NON-CODERS

89<sup>TH</sup> MORSS WEBCAST DEMO 56985 JUNE 23, 2021

Tom Donnelly, PhD, CAP
Principal Systems Engineer
JMP Defense & Aerospace Team
SAS Institute Inc.
tom.donnelly@jmp.com

## JMP DEFENSE & AEROSPACE TEAM

### ... AND HOW TO CONTACT US

## Anna-Christina De La Iglesia

Program Manager <u>anna-christina.delaiglesia@jmp.com</u> 919-531-2593

Procurement, Upgrades, License Renewals...

### Sam Tobin

Senior Account Representative sam.tobin@jmp.com
919-531-0640

Technical Questions, Getting Started, Tutorials, Mentoring...

## Tom Donnelly, PhD, CAP

Principal Systems Engineer & Co-Insurrectionist <a href="mailto:tom.donnelly@jmp.com">tom.donnelly@jmp.com</a>
302-489-9291

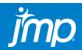

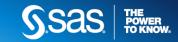

## YOUR SITUATION?

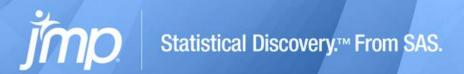

JOB TITLE: DIR. OR MGR. / ANALYST, SCIENTIST, OR ENGINEER

CRITICAL BUSINESS ISSUE: IMPROVE PROCESS PERFORMANCE -

DELIVER ANALYSES TO LEADERS – QUICKER,

**USING FEWER RESOURCES – WORK SMARTER!** 

PROBLEMS/REASONS: NEED TO DO SAME WORK WITH FEWER PEOPLE,

**BUDGETS SHRINKING, SHORTER DEADLINES** 

SPECIFIC CAPABILITIES: EFFICIENT ANALYTICAL, MACHINE LEARNING,

AND DYNAMIC DATA VISUALIZATION METHODS

**DELTA:** REPLACING ONE "FTE" SAVES ≈ \$250K

## EXPLORATORY DATA ANALYSIS

DYNAMIC LINKING AMONG ALL GRAPHS AND DATA TABLE ALLOWS SELECTION OF SUSPICIOUS DATA IN ONE GRAPH, AND SEE POSSIBLE CORRELATIONS IN ALL!

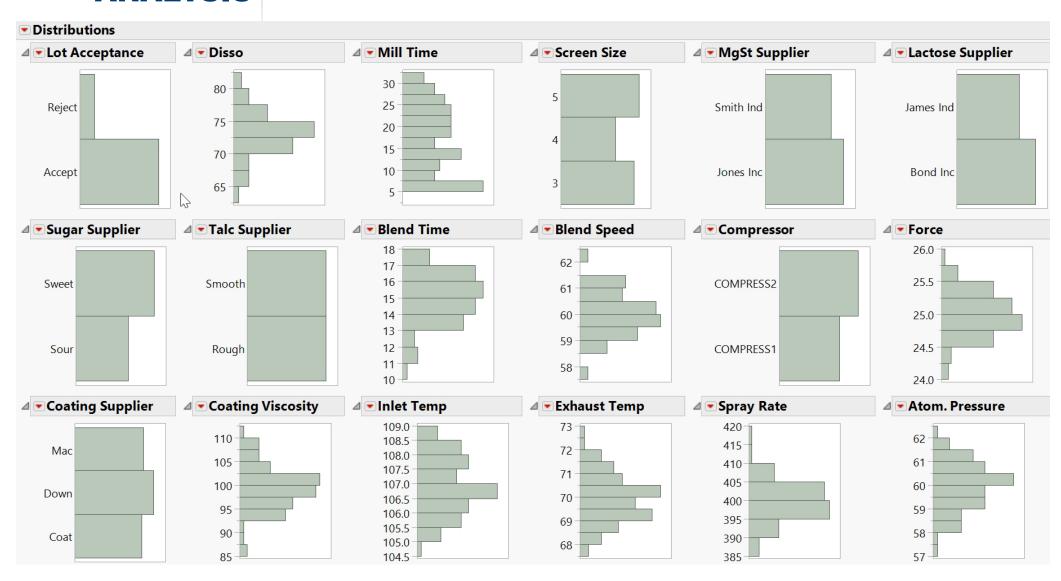

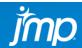

## EXPLORATORY DATA ANALYSIS

DYNAMIC LINKING AMONG ALL GRAPHS AND DATA TABLE ALLOWS SELECTION OF SUSPICIOUS DATA IN ONE GRAPH, AND SEE POSSIBLE CORRELATIONS IN ALL!

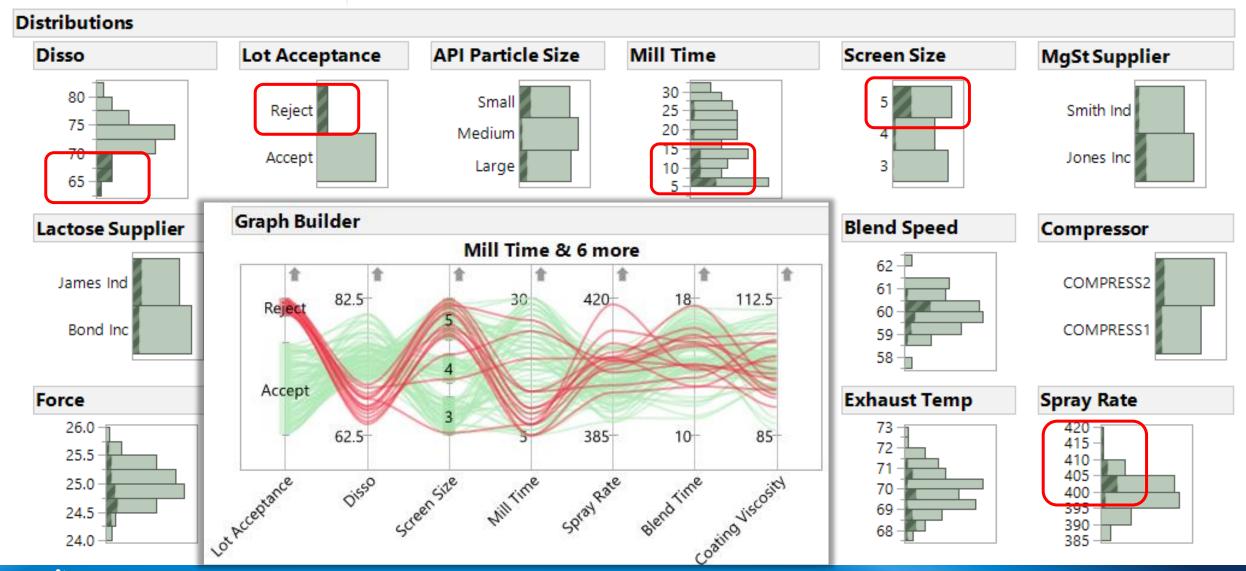

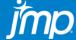

## HIGHLY INTERACTIVE GRAPH BUILDER

DRAG AND DROP VARIABLES TO DROP ZONES TO EXPLORE RELATIONSHIPS FILTER DATA TO DRILL DOWN TO FIND INSIGHTS, MORE THAN A DOZEN "GRAPHS"

**↑** □ ▼

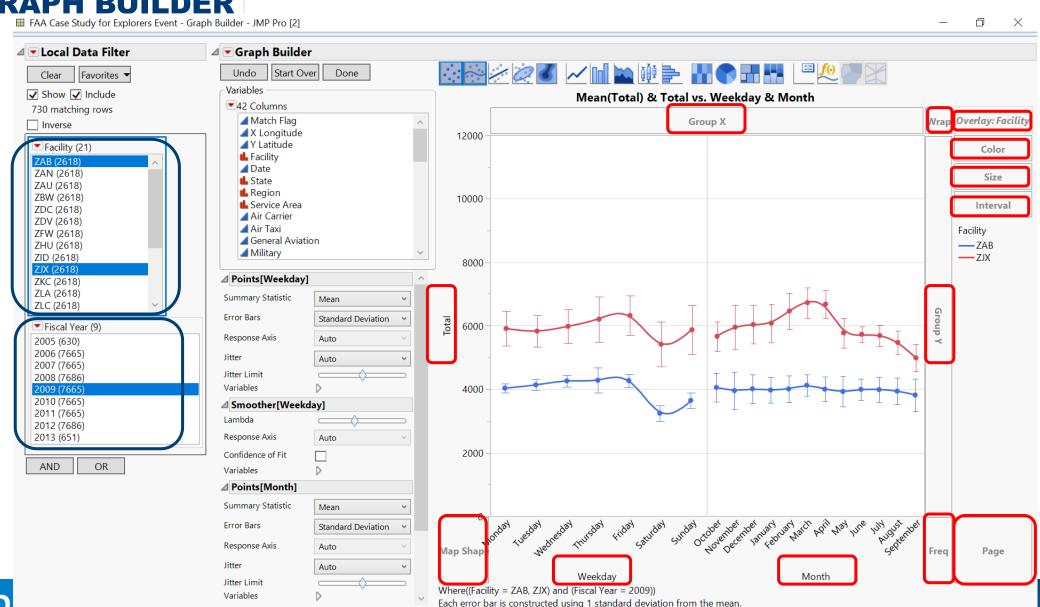

## HIGHLY INTERACTIVE GRAPH BUILDER

DRAG AND DROP VARIABLES TO DROP ZONES TO EXPLORE RELATIONSHIPS
FILTER DATA TO DRILL DOWN TO FIND INSIGHTS, MORE THAN A DOZEN "GRAPHS"

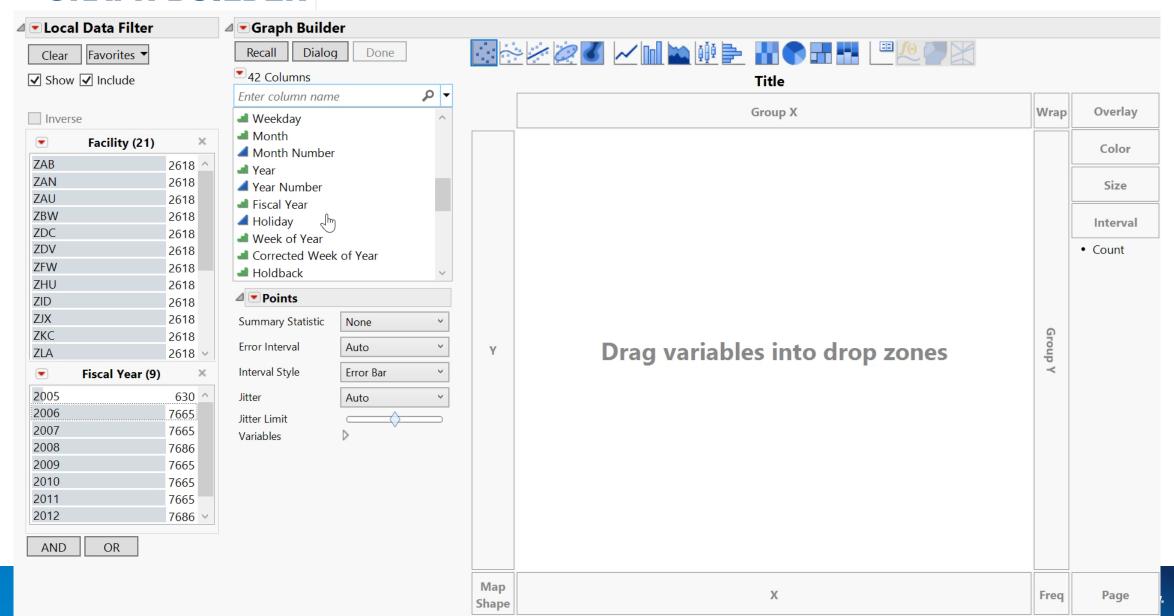

## MULTIVARIATE VISUAL MODELING

### DRAG & DROP INDIVIDUAL FITS OF EACH CONTINUOUS FACTOR BY GENDER

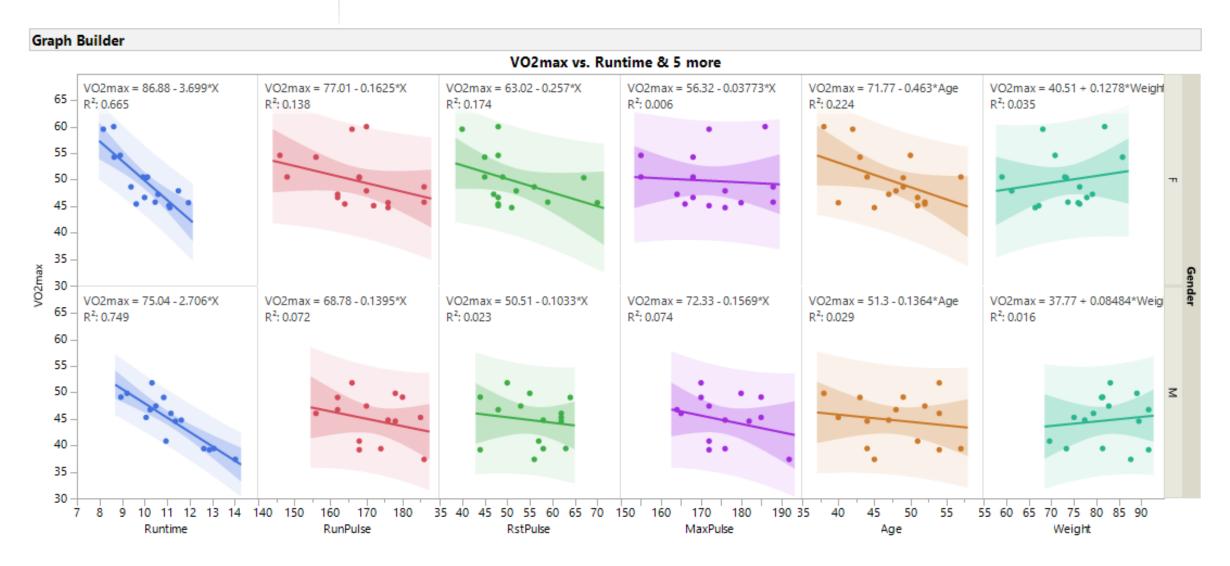

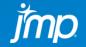

## MULTIVARIATE VISUAL MODELING

### DRAG & DROP INDIVIDUAL FITS OF EACH CONTINUOUS FACTOR BY GENDER

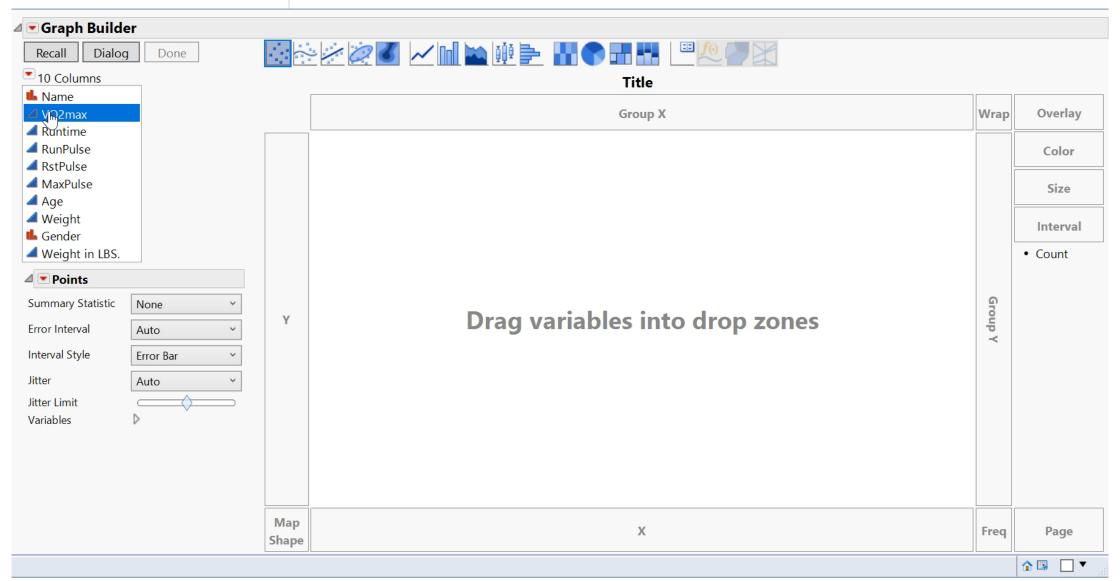

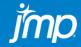

## MULTIVARIATE VISUAL MODELING

### VISUALLY IDENTIFY MOST LIKELY TERMS IN FINAL MODEL

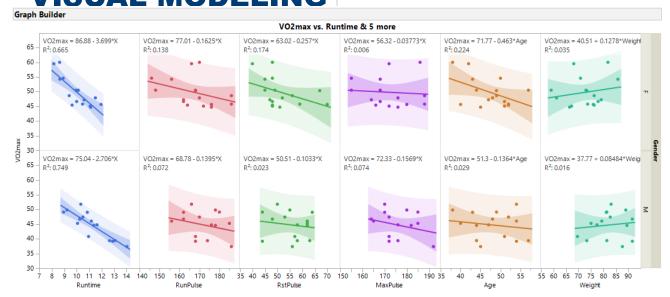

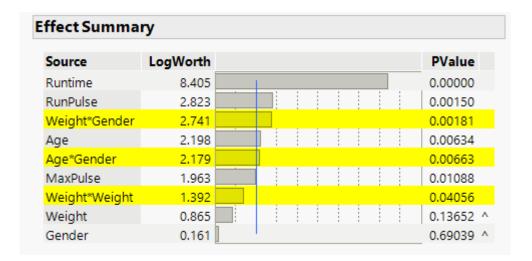

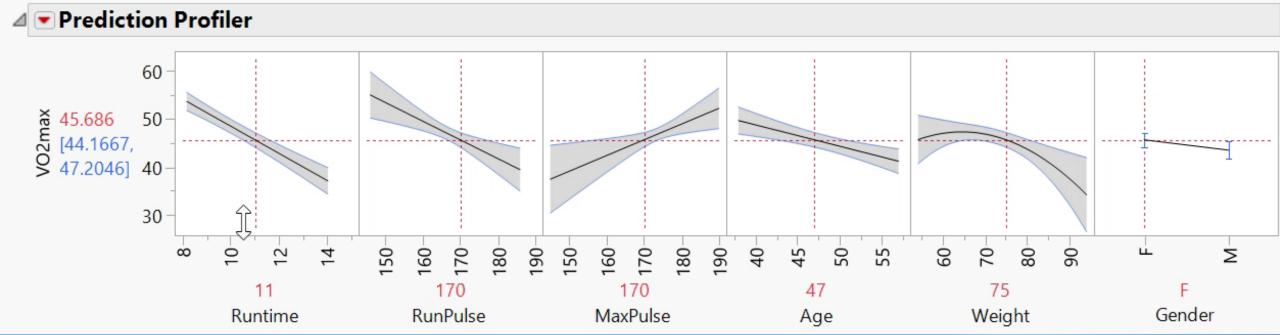

### **DATA WRANGLING**

RECODE, OUTLIER DETECTION, AND IMPUTE MISSING VALUES, STACK, SPLIT, ETC. "WHAT YOU JUST DID IN MINUTES TAKES ME HOURS (DAYS!) IN EXCEL..."

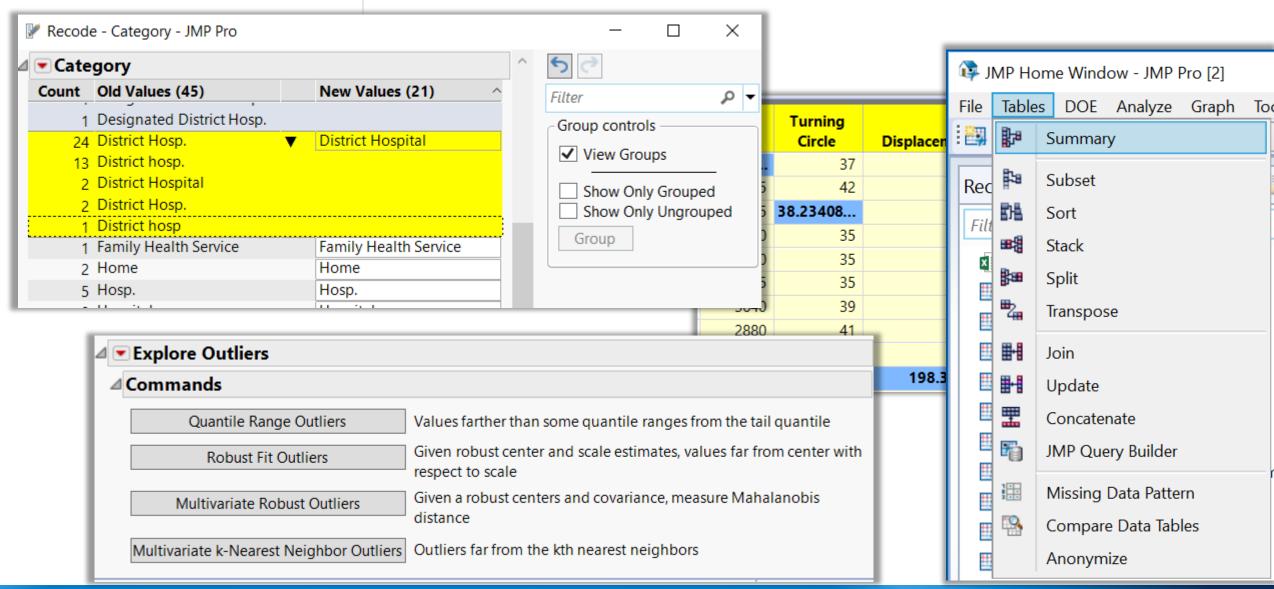

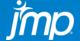

## DESIGN OF EXPERIMENTS

## DERIVE MAXIMUM INFORMATION FROM FEWEST TESTS – YIELDING "INTERACTIVE" TRADE-OFF AND OPTIMIZATION

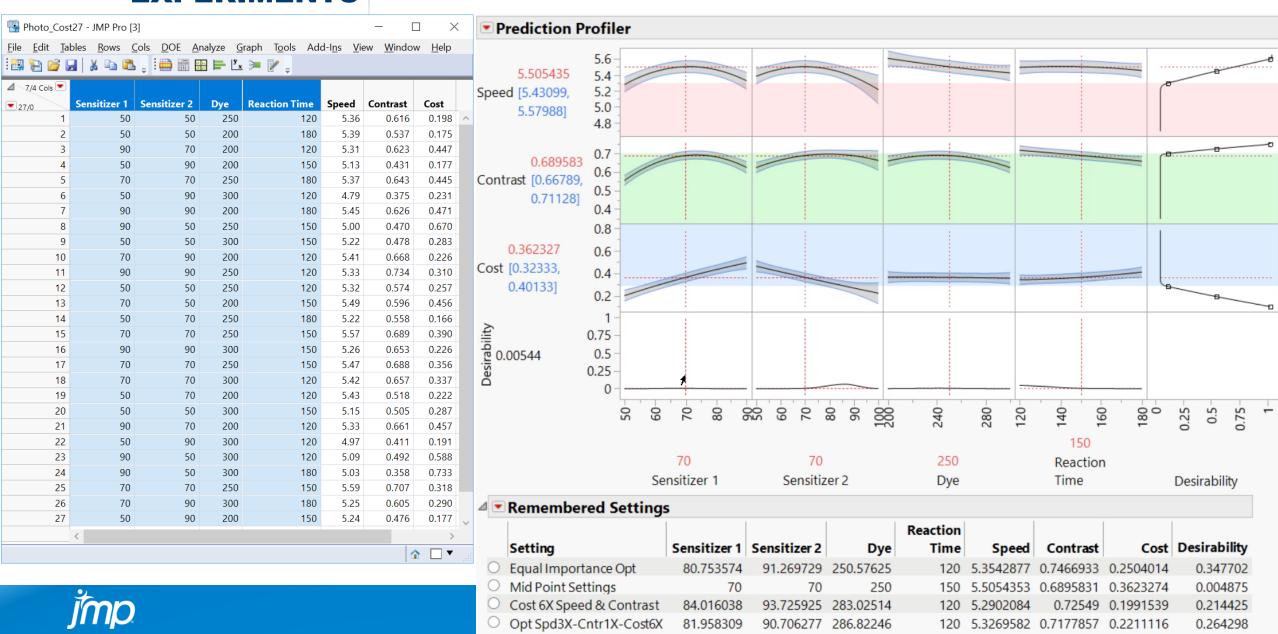

## SHARE RESULTS ON JMP PUBLIC OR JMP LIVE

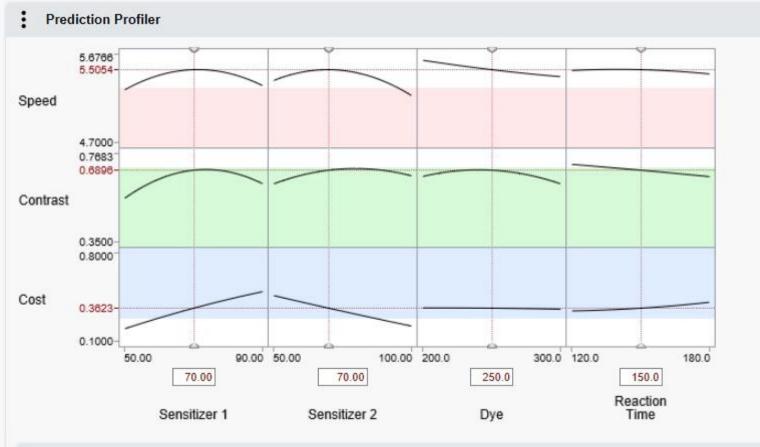

View optimizations on your phone. Scan the QR code to launch browser, then use finger to interact with the Prediction Profiler and to "Apply" saved settings.

| Rememb | ered Settings            |              |              |           |               |           |           |           |
|--------|--------------------------|--------------|--------------|-----------|---------------|-----------|-----------|-----------|
|        | Setting                  | Sensitizer 1 | Sensitizer 2 | Dye       | Reaction Time | Speed     | Contrast  | Cost      |
| Apply  | Equal Importance Opt     | 80.753574    | 91.269729    | 250.57625 | 120           | 5.3542877 | 0.7466933 | 0.2504014 |
| Apply  | Mid Point Settings       | 70           | 70           | 250       | 150           | 5.5054353 | 0.6895831 | 0.3623274 |
| Apply  | Cost 6X Speed & Contrast | 84.016038    | 93.725925    | 283.02514 | 120           | 5.2902084 | 0.72549   | 0.1991539 |
| Apply  | Opt Spd3X-Cntr1X-Cost6X  | 81.958309    | 90.706277    | 286.82246 | 120           | 5.3269582 | 0.7177857 | 0.2211116 |

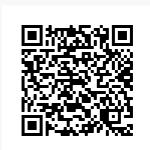

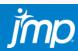

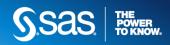

## **COMPARE SEVERAL MACHINE LEARNING MODELS**

Logistic Regression, Partition with 5-Splits, Neural Network, & LASSO Binomial

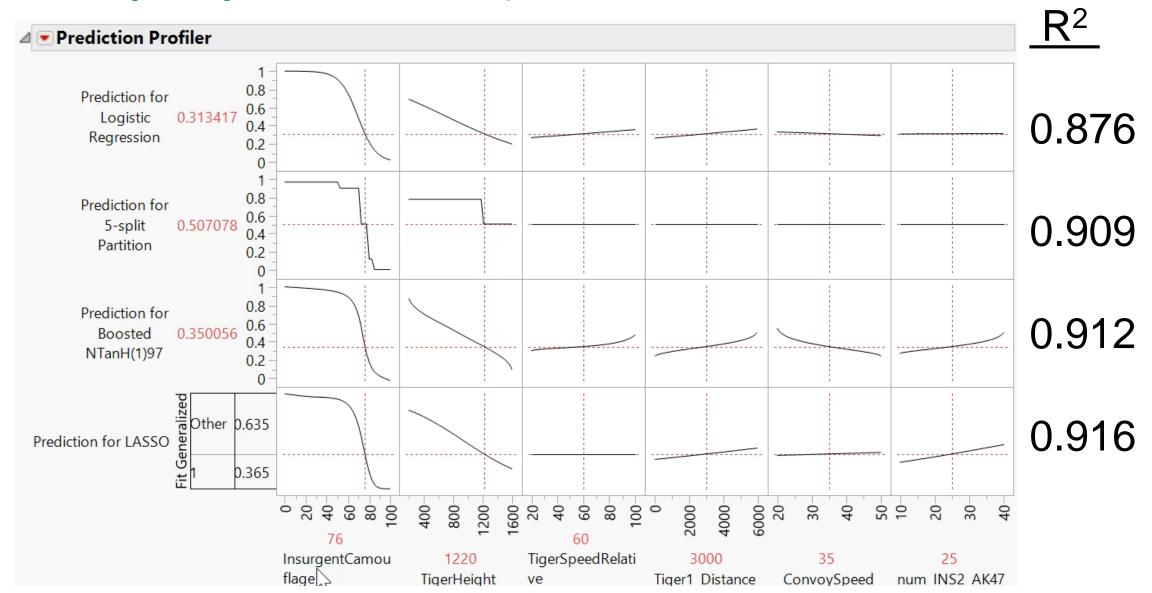

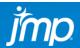

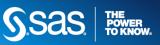

## ACTUAL (SIMULATION) VS. SURROGATE PREDICTION PLOTS FOR <u>TEST DATA ONLY</u>

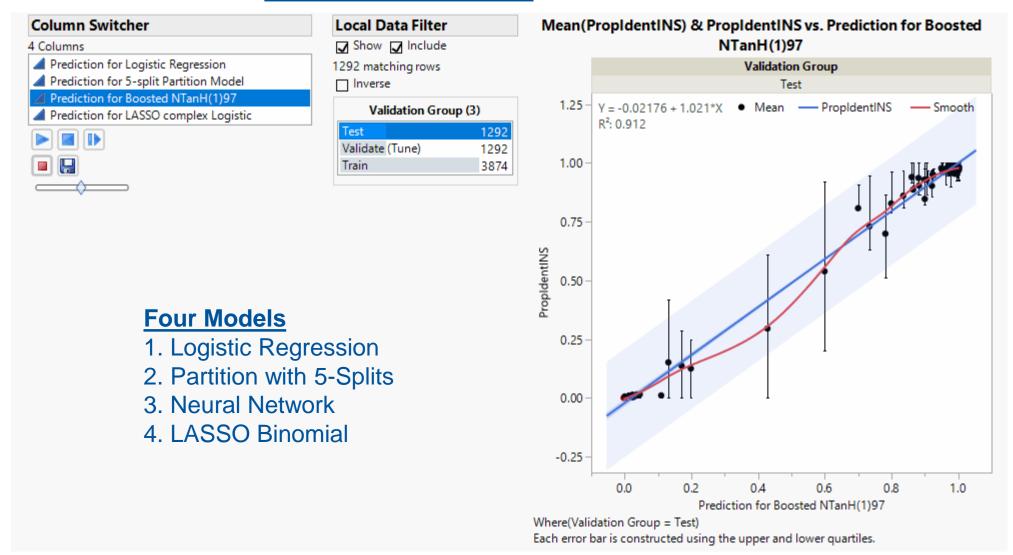

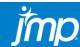

### **RELIABILITY** PROBABILITY OF FAILURE, ACCELERATED LIFE TEST, RELIABILITY GROWTH

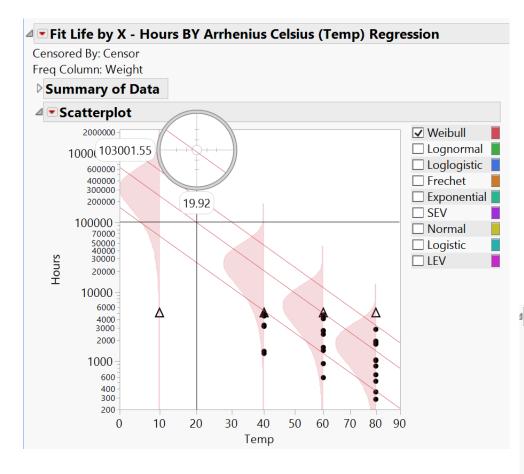

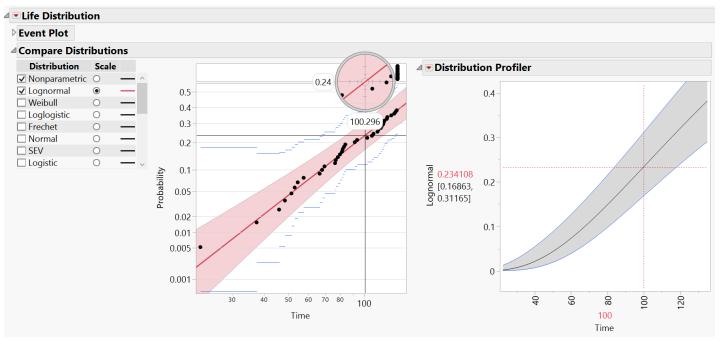

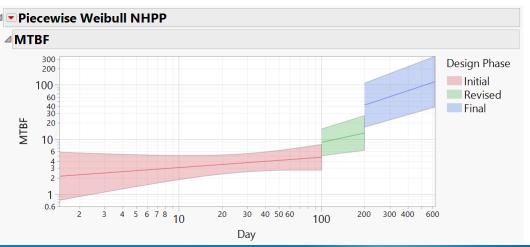

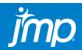

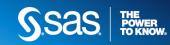

## FAST SURROGATE MODELING

BY MODELING THE "RIGHT NUMBER" OF LONG RUNNING SIMULATIONS, AN ACCURATE & INSTANTANEOUS PREDICTION CAN BE MADE FOR NEW SCENARIOS!

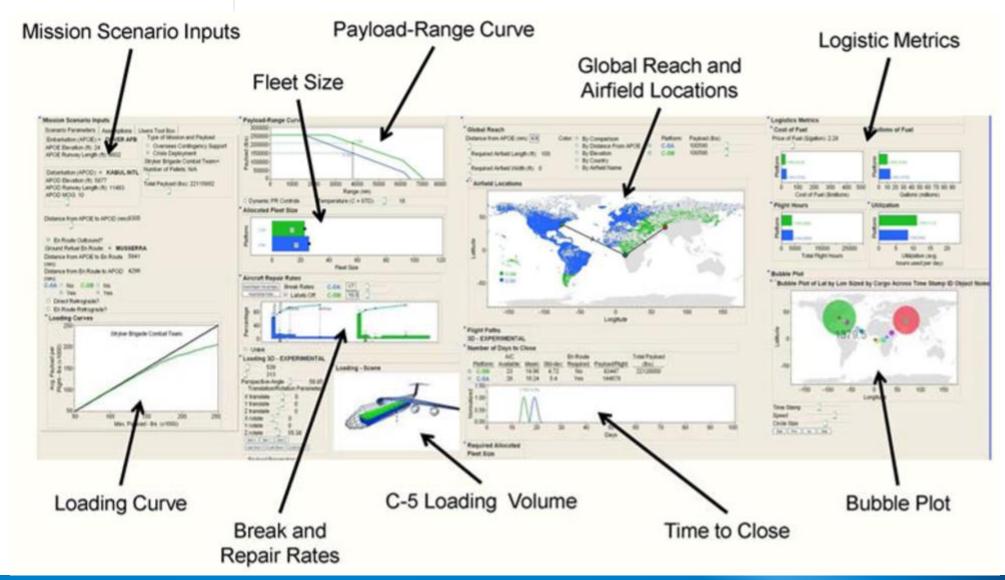

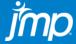

## **DOWNLOAD & RECORDING**

- 16 Factors
- 50,000 unique cases
- Each 1,000 times
- 50 Million Simulations
- Neural Network for Surrogate Models

## 1.6 Comparative Assessment and Decision Support System for Strategic Military Airlift Capability

Comparative Assessment and Decision Support System for Strategic Military Airlift Capability

John Salmon, Curtis Iwata, Dimitri Mavris and Neil Weston Georgia Institute of Technology john.salmon@asdl.gatech.edu, curtis.iwata@asdl.gatech.edu, dimitri.mavris@aerospace.gatech.edu, neil.weston@ae.gatech.edu Philip Fahringer

Philip Fahringer

Lockheed Martin Company

philip.fahringer@lmco.com

### **ABSTRACT**

The Lockheed Martin Aeronautics Company has been awarded several programs to modernize the aging C-5 military transport fleet. In order to ensure its continuation amidst budget cuts, it was important to engage the decision makers by providing an environment to analyze the benefits of the modernization program. This paper describes an interface that allows the user to change inputs such as the scenario airfields, take-off conditions, and reliability characteristics. The underlying logistics surrogate model was generated using data from a discrete-event simulation. Various visualizations, such as intercontinental flight paths illustrated in 3D, have been created to aid the user in analyzing scenarios and performing comparative assessments for various output logistics metrics. The capability to rapidly and dynamically evaluate and compare scenarios was developed enabling real-time strategy exploration and trade-offs.

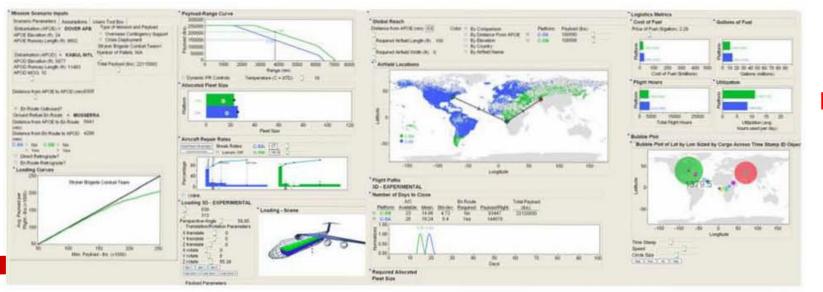

### **Download Document**

https://ntrs.nasa. gov/search.jsp? R=20110012110

Recording

Figure 2. Strategic Airlift Comparison Tool Layout

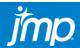

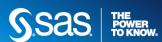

## HONEST ASSESSMENT WHEN DATA MINING

SUBSET DATA TO CREATE TRAIN, VALIDATE(TUNE), & TEST GROUPS USE VALIDATE(TUNE) GROUP TO PREVENT OVER-FITTING DATA MINING MODELS

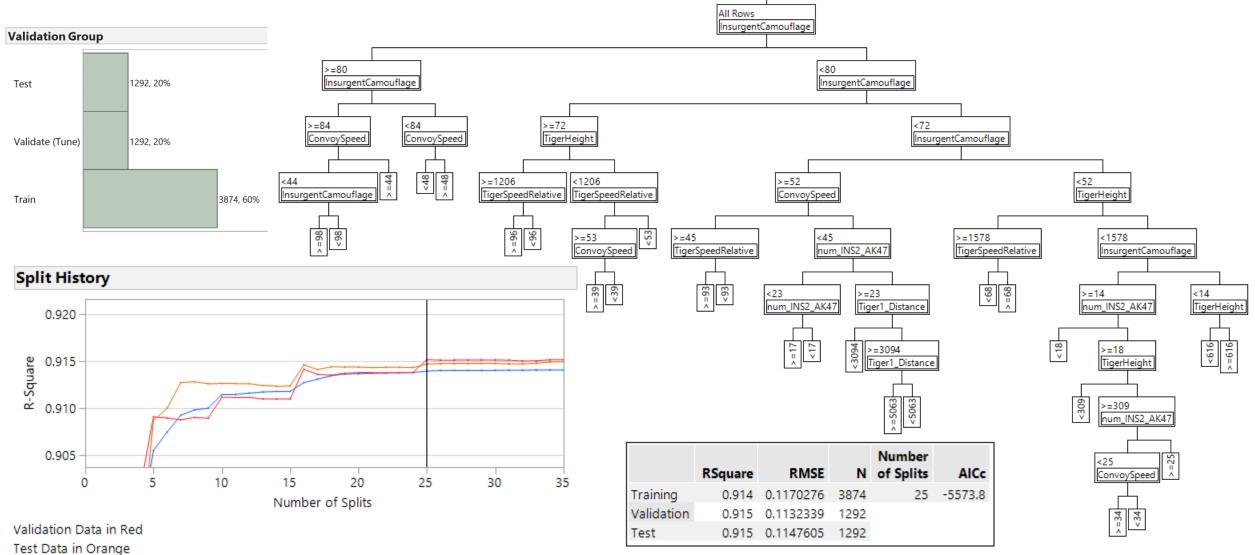

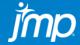

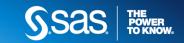

## MACHINE LEARNING ROBUST STRATEGY

- BOOTSTRAP FOREST DECISION TREE DON'T MISS AN IMPORTANT VARIABLE
- 2) NEURAL NETWORK OFTEN MOST FLEXIBLE & BEST PREDICTING MODEL
- PENALIZED REGRESSION MORE INTERPRETABLE MODEL + CONF. INTERVALS

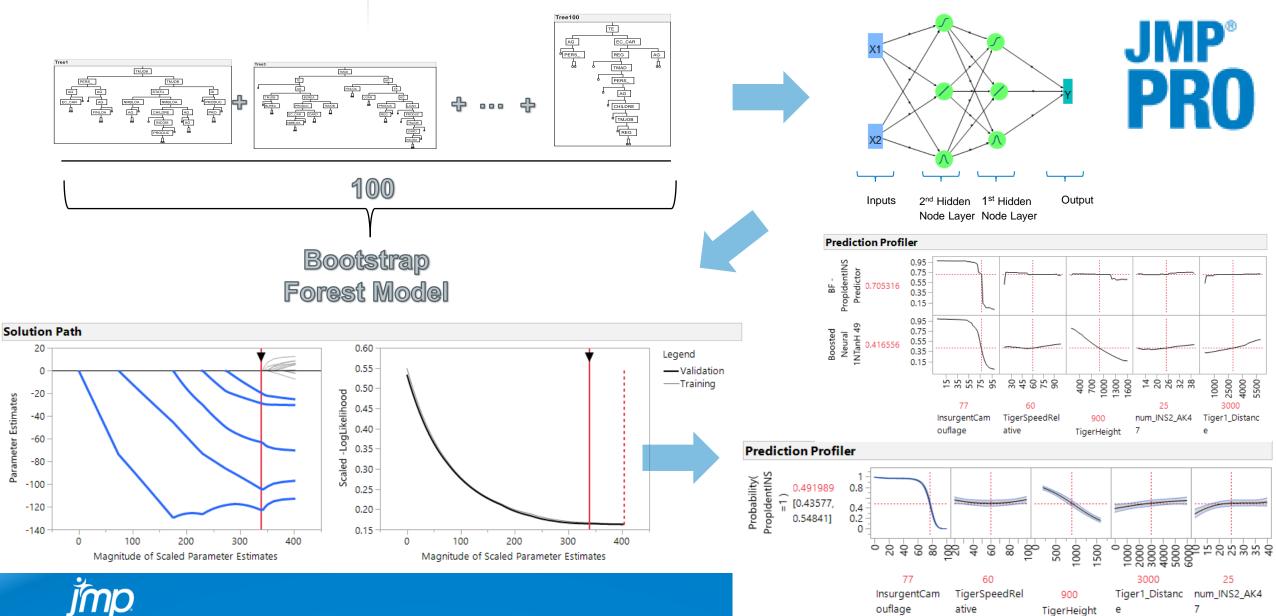

### **TABULATE** JMP'S DRAG & DROP PIVOT TABLE - EASILY MAKE INTO NEW DATA TABLE

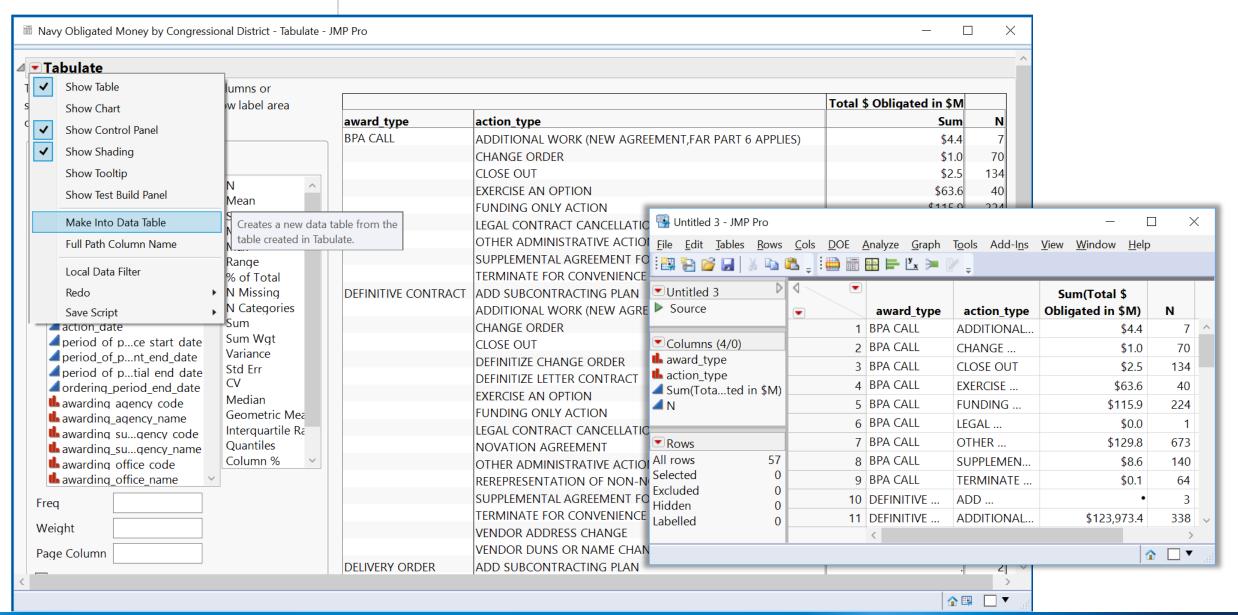

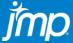

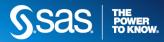

## **GRAPH BUILDER – VISUAL PIVOT TABLE**

### CONDITIONAL DATA FILTERING "ACTION TYPE" WITHIN "AWARD TYPE"

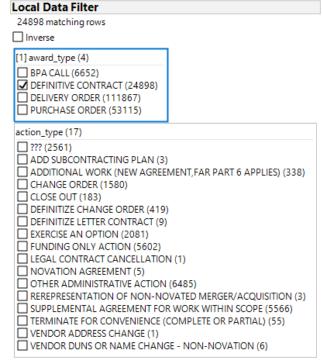

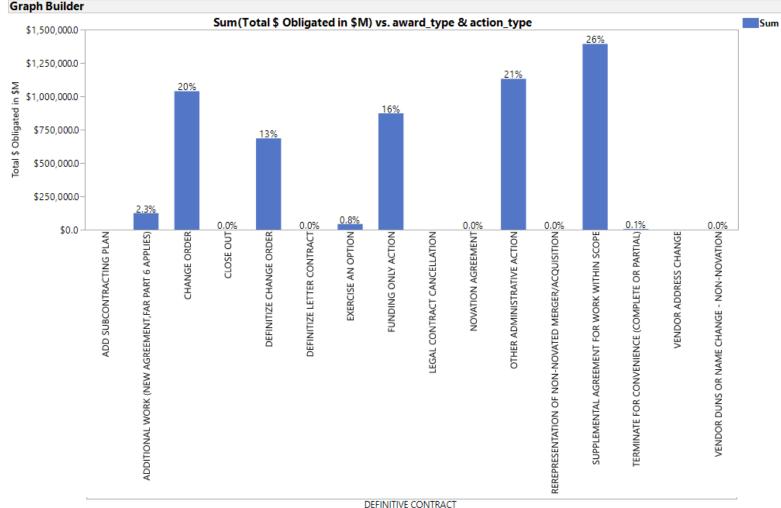

DEFINITIVE CONTRACT
award\_type / action\_type ordered by total\_dollars\_obligated (ascending)

Where(award\_type = DEFINITIVE CONTRACT)

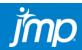

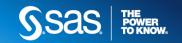

### MAPS AND IMAGES NAVY OBLIGATED SPENDING BY CONGRESSIONAL DISTRICT IN \$M

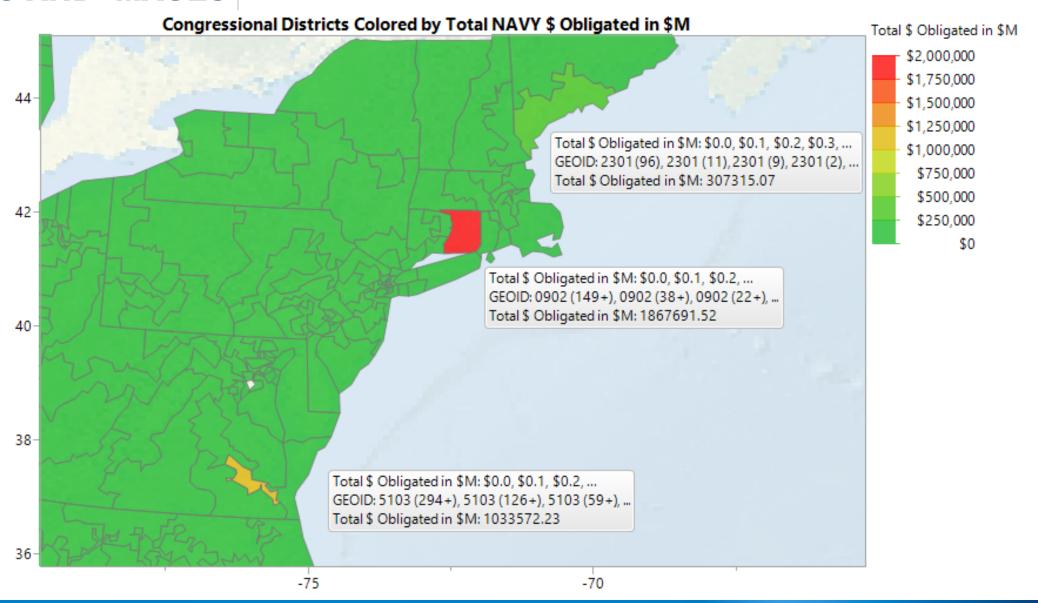

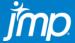

### MAPS AND IMAGES MAPS ANIMATED OVER TIME AND SAVED AS A .GIF CAN BE DROPPED INTO PPT

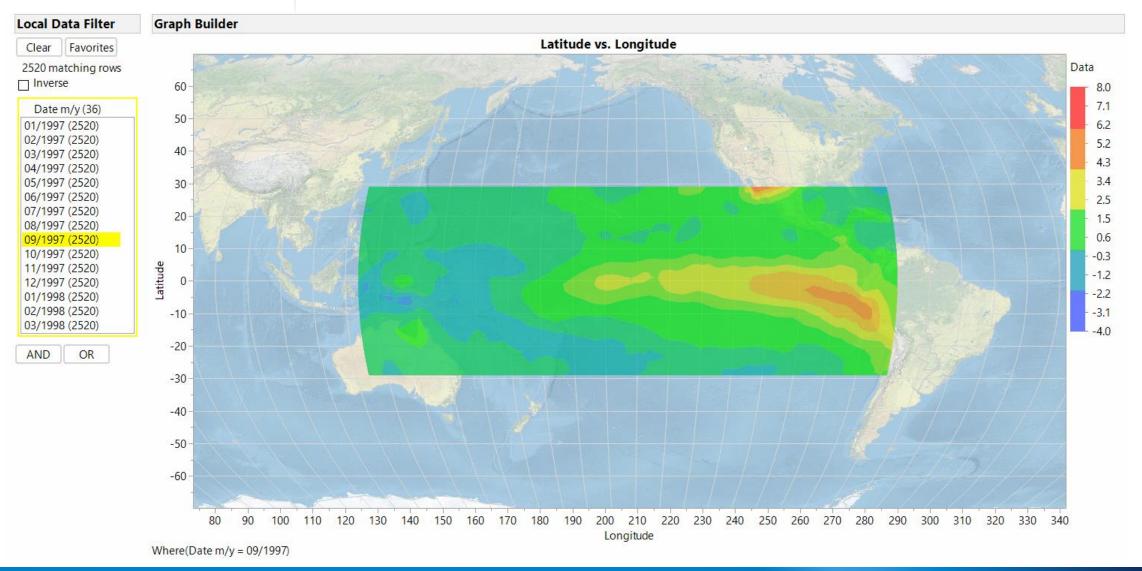

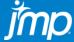

### **MAPS AND IMAGES**

MAPS ANIMATED OVER TIME: SAVED AS PPT VIDEO (LEFT) ANIMATED GIF (RIGHT) OR HTML (USE QR CODE TO VIEW AT PUBLIC.JMP.COM ON YOUR PHONE)

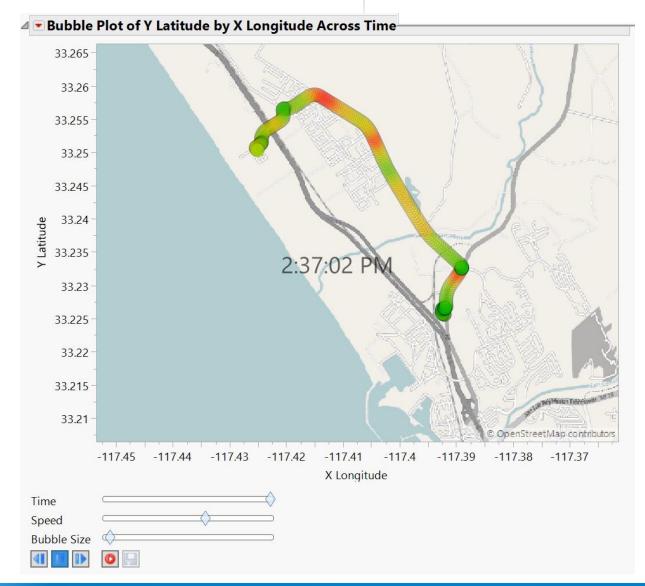

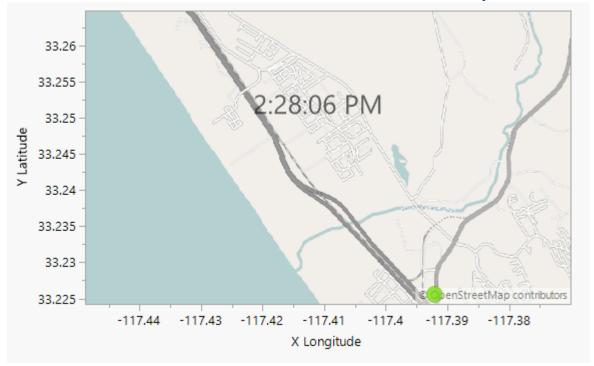

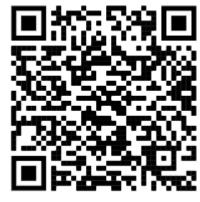

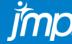

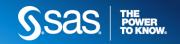

## MAP OF PRINTING PLATE

### HOVER TO PULL UP IMAGE OF DEFECT OR PLOT OF SENSOR OVER TIME

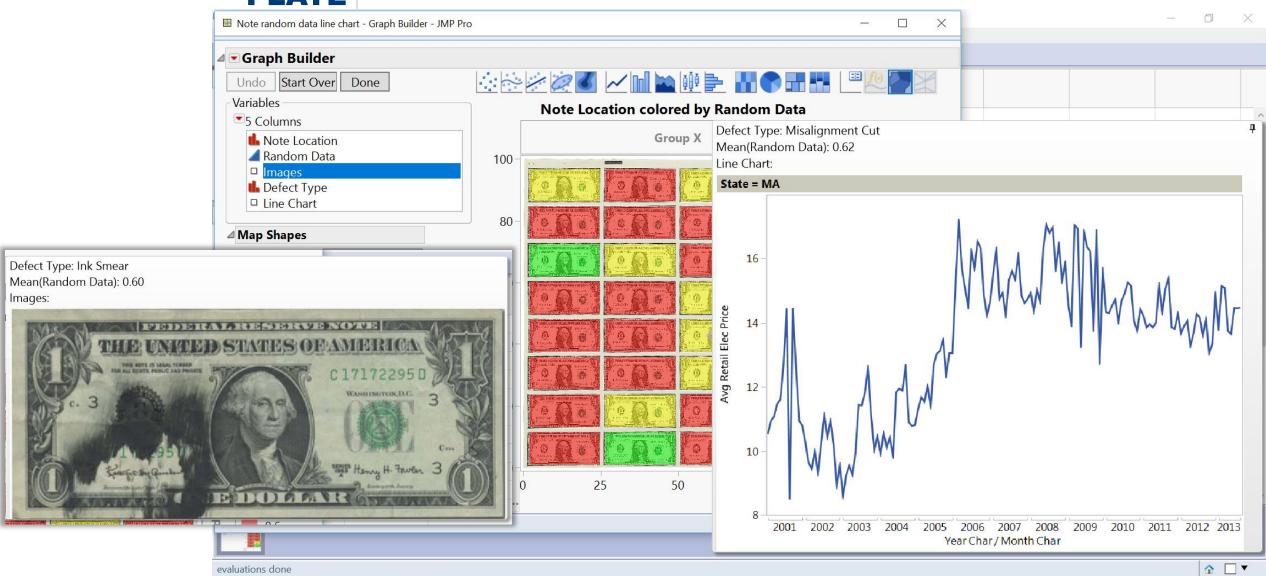

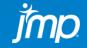

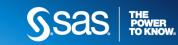

^ 🔻 🧥 🔄 🦟 Ф) 4:42 PM

### MAPS AND IMAGES IMAGES CAN BE IMPORTED IN BULK AND SHOWN BY HOVERING ON A DATA POINT

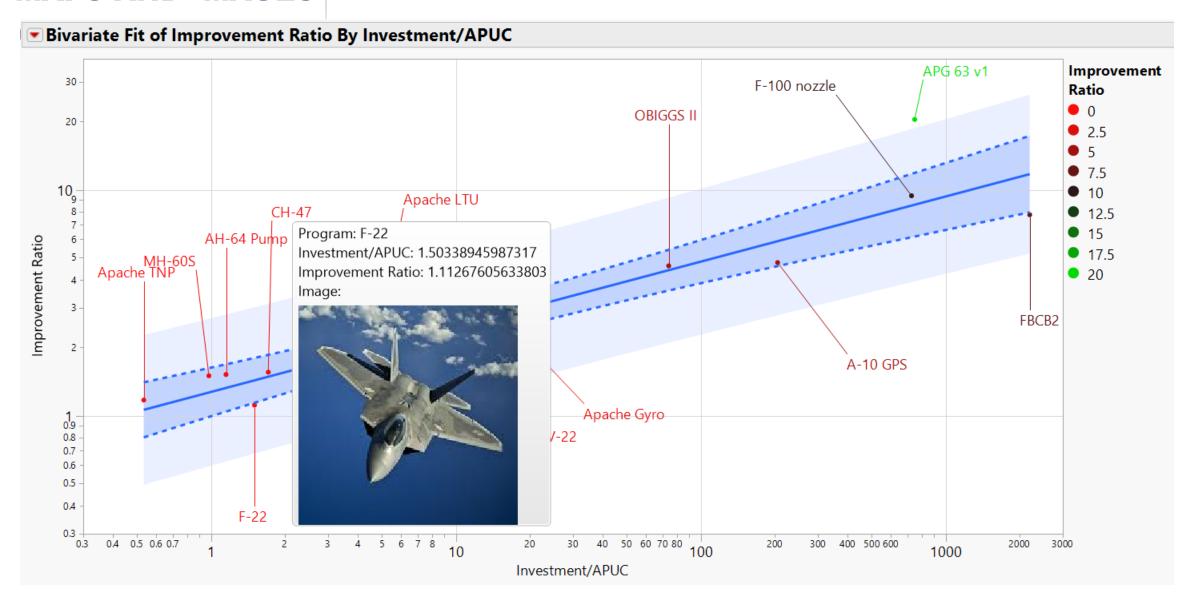

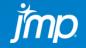

### **JMP AS DATA HUB**

EASILY IMPORT DATA FROM EXCEL, TXT, CSV, PDF, SAS, DATA BASES, WEB, & EASILY EXPORT MODELS (WITH 13 & 14 PRO) TO: SAS, PYTHON, JAVASCRIPT, C, SQL EASILY PUBLISH REPORTS TO WEB (HTML); SAVE REPORTS TO POWERPOINT

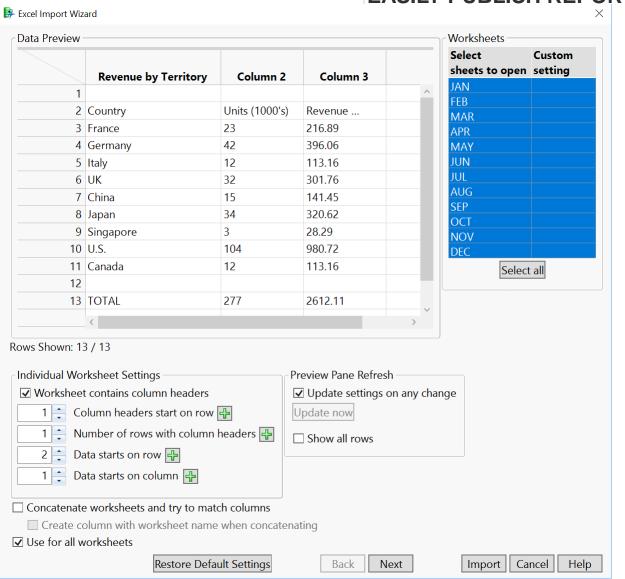

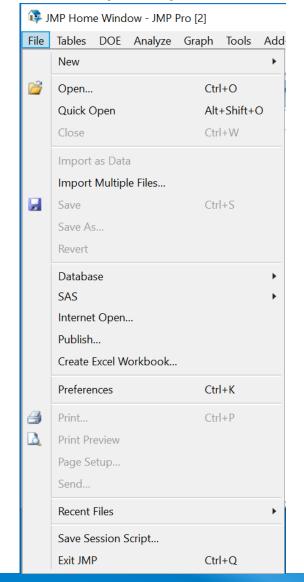

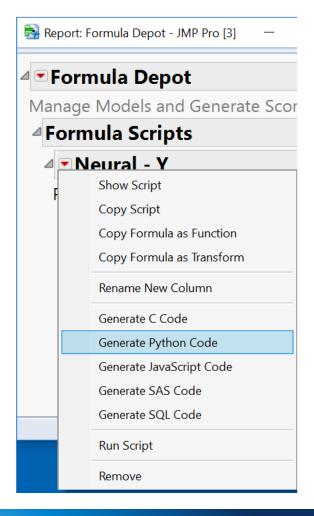

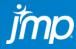

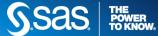

## FAST MODERN REGRESSION (JMP 12)

## INTERACT WITH ADAPTIVE LASSO MODEL – VARIABLE & MODEL SELECTION FOR DATA THAT'S HIGHLY CORRELATED AND/OR NON-NORMAL

| Measure              | Training  | Validation | Test      |
|----------------------|-----------|------------|-----------|
| Number of rows       | 294       | 74         | 74        |
| Sum of Frequencies   | 294       | 74         | 74        |
| -LogLikelihood       | 1594.5348 | 402.5022   | 399.46519 |
| Number of Parameters | 7         | 7          | 7         |
| BIC                  | 3228.8547 | 835.13285  | 829.05883 |
| AICc                 | 3203.4613 | 820.70136  | 814.62735 |
| RSquare              | 0.506121  | 0.4320668  | 0.5061904 |
| RMSE                 | 54.852588 | 55.703388  | 53.440629 |
| Lambda Penalty       | 6030.1572 |            |           |

Solution Path 5.80 Legend 600 5.75 — Validation ---Training -LogLikelihood 5.70 400 5.65 200 5.60 5.55 Scaled 5.50 5.45 -400 5.40 1000 1500 2000 1000 1500 2000 500 2500 500 2500 Magnitude of Scaled Parameter Estimates Magnitude of Scaled Parameter Estimates

Wald

58.761791

50.167619 6.3225768

1.5500595

BMI

Estimate Std Error ChiSquare ChiSquare Lower 95% Upper 95%

Prob >

0.0119\*

0.0320

0.2131

-380.1013

0.1513604

-0.485664

-0.916367

Cholesterol

-225.3087

1.2213541

-0.021857

0.2044185

LTG

Near Machine Learning accuracy, AND provides a more interpretable model with confidence intervals

| Intercept                       |
|---------------------------------|
| BMI                             |
| BP                              |
| Total Cholesterol               |
| HDL                             |
| LTG                             |
| (BP-94.647)*(Total Cholesterol- |
| (Total Cholesterol-189.14)*(LDL |
| (Total Cholesterol-189.14)*(HDI |
| (Total Cholesterol-189.14)*(TCH |
| (HDL-49.7885)*(TCH-4.07025)     |
| (Total Cholesterol-189.14)*(LTG |
| LDL                             |
| TCH                             |

Term

Parameter Estimates for Original Predictors

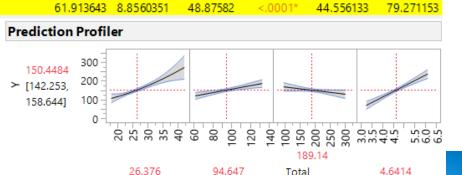

ΒP

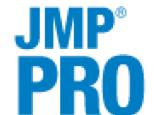

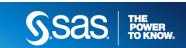

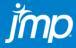

## FAST MODERN REGRESSION (JMP 12)

BMI

BP

HDL

INTERACT WITH ADAPTIVE LASSO MODEL – VARIABLE & MODEL SELECTION FOR DATA THAT'S HIGHLY CORRELATED AND/OR NON-NORMAL

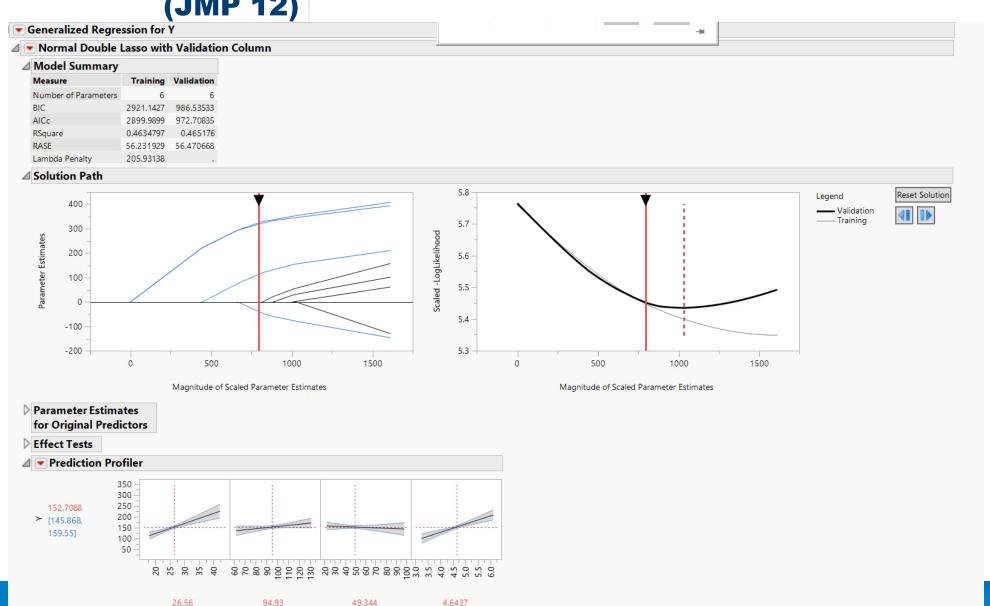

LTG

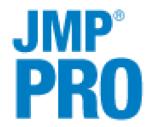

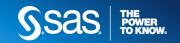

## **EXPLORATORY TEXT ANALYSIS (JMP 13)**

Term Singular Vector 1

## DIMENSION REDUCTION OF SPARSE DOCUMENT TERM MATRIX INTO DOCUMENT AND TERM VECTORS – ALSO CLUSTERING OF DOCUMENTS AND TOPICS

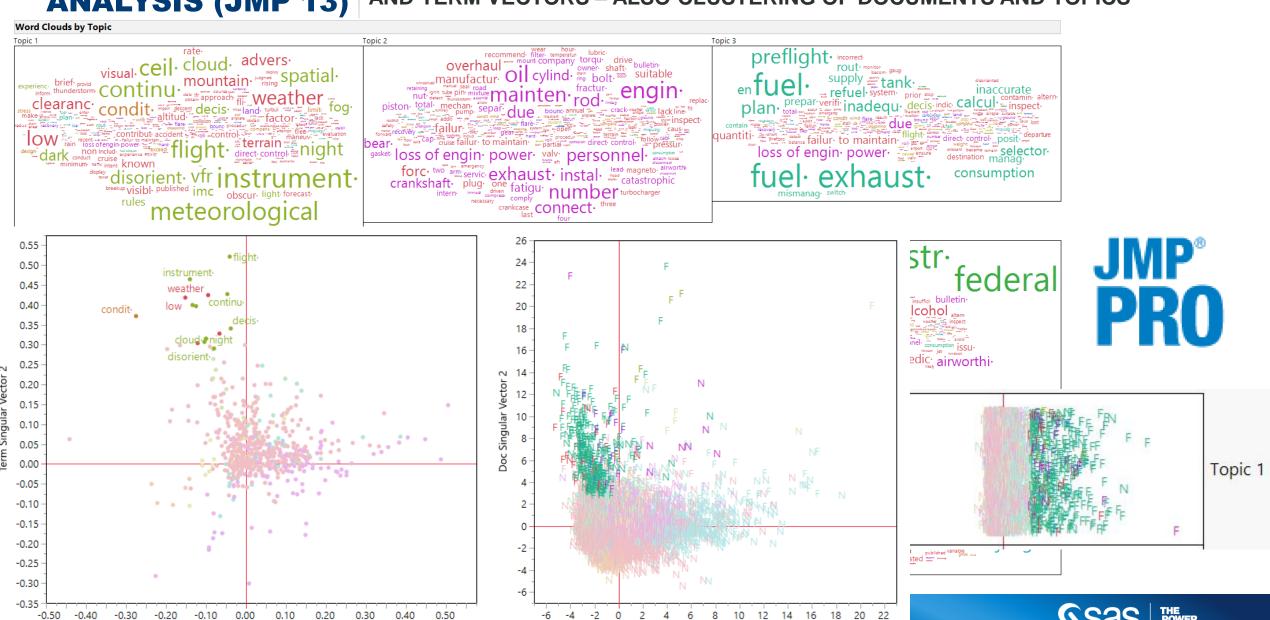

Doc Singular Vector 1

## FUNCTIONAL DATA ANALYSIS (JMP 14)

MODELING THE "SHAPE" OF A STREAM OF DATA – SHAPE IS THE FUNDAMENTAL UNIT OF OBSERVATION – DIMENSION REDUCTION WITH FUNCTIONAL PCA ABLE TO CONTROL AND PREDICT SHAPE AS FUNCTION OF DOE FACTORS

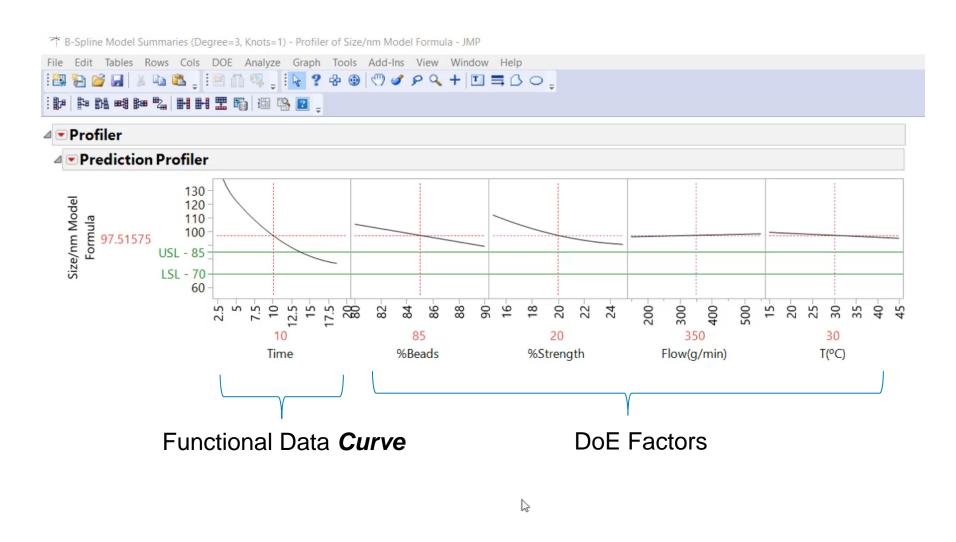

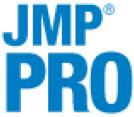

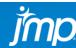

## JMP PUBLIC & LIVE HTTPS://PUBLIC.JMP.COM AND HTTPS://DEVLIVE15.JMP.COM

### USE TO SHARE RESULTS DYNAMICALLY WITH NON-JMP USERS.

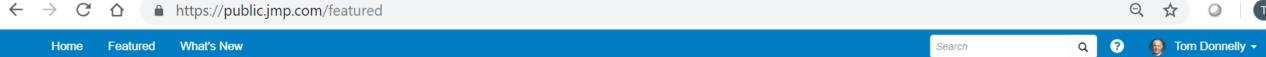

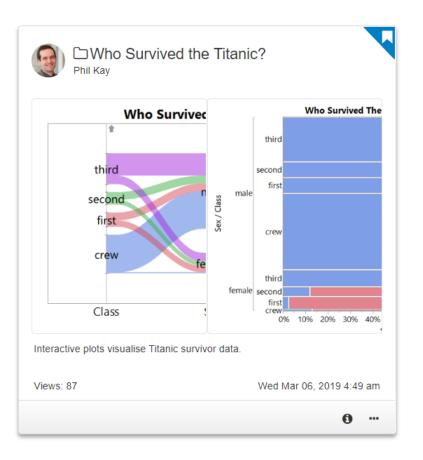

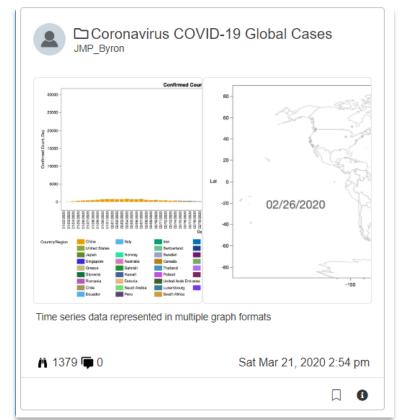

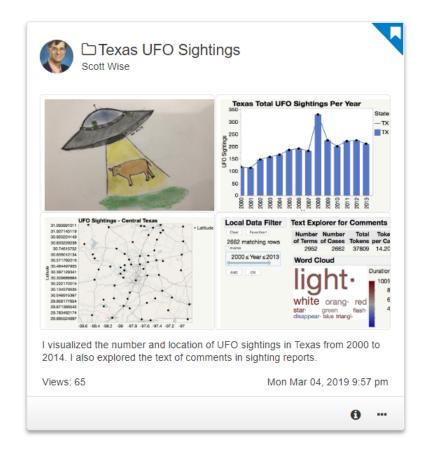

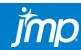

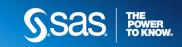

## HOW LONG DOES IT TAKE TO LEARN JMP? DEPENDS... ON YOUR LEVEL OF STATISTICAL KNOW HOW

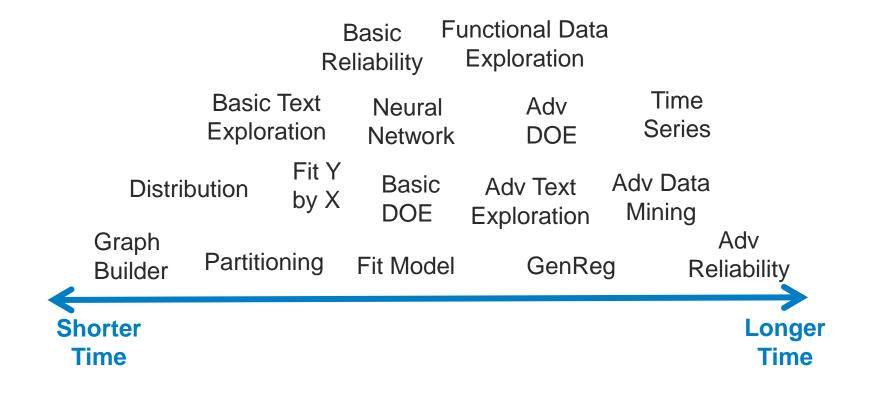

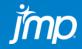

## SUMMARY: JMP CAPABILITIES THAT CAN HELP YOU MOVE FROM DATA TO DECISION – FASTER!

- Exploratory Data Analysis with Dynamic Linking & Filtering
- Design of Experiments Real & Simulated Data
- Reliability Analysis, Accelerated Life Test, Reliability Growth
- Surrogate modeling of simulations
- Visual Multivariate Modeling
- Robust Data Mining using Honest Assessment stopping criteria when using Decision Trees, Neural Networks, Regression, Non-Linear modeling
- Maps and Images animation over time
- Data Wrangling recoding, impute missing, find outliers, import, export
- Fast and Modern Penalized Regression interact with model (12 Pro)
- Exploratory Text Analysis dimension reduction Topic Vectors (13 Pro)
- Functional Data Analysis modeling the "shape" of a data stream (14 Pro)

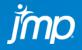

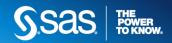

## Dark Data: Why What You Don't Know Matters

## Chapter 7: Dark Data and the Big Picture By David Hand

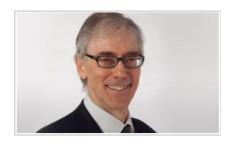

With data doubling every two years, it's easy to assume that any observation, decision, or conclusion one makes can be an informed one supported by data. That's not always the case says author David Hand. Professor emeritus of

mathematics at Imperial College London, former president of the Royal Statistical Society and a fellow of the British Academy, Hand suggests that our seemingly data-saturated world is full of Dark Data, the expanse of data that we don't see.

While it's impossible to know everything, missing data could be crucial to our understanding of a situation or problem. In his latest book, *Dark Data,* Dr. Hand explores the many ways we can be blind to missing or unseen data and how, in our rush to be a data-driven society, we might be missing things that matter, leading to dangerous decisions that can sometimes have disastrous consequences.

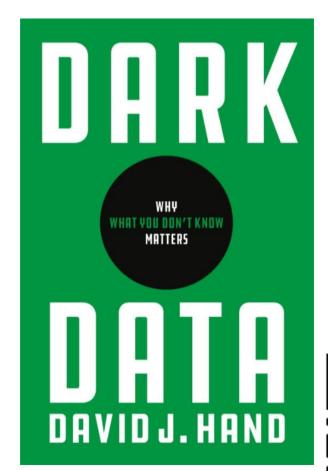

**JMP** Resource Center

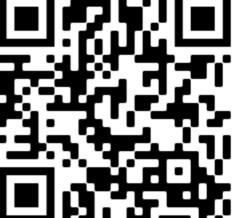

https://www.jmp.com/en\_us/whitepapers/book-chapters/dark-data.html

### **RESOURCES**

My Recorded Tutorials & Slide Decks at <a href="https://www.jmp.com/fedgov">www.jmp.com/fedgov</a>

These 9 videos cover predicitve analytics (including text exploration), data visualization, and "What's New in JMP 14?" topics.

| Building Better Models Overview and Use of Honest Assessment                   | Neural Networks -<br>Single Layer, Dual Layer,<br>Boosted                      | All Graphs are Wrong - Some are Useful - Or view Xan Gregg's Original 2015 Discovery Summit Presentation |  |  |
|--------------------------------------------------------------------------------|--------------------------------------------------------------------------------|----------------------------------------------------------------------------------------------------|--|--|
| Regression Linear, Stepwise, Logistic, & All Possible                          | Generalized Regression Near Machine Learning Accuracy – More Explainable Model | What's New in JMP 14?  JMP Learning Resources                                                            |  |  |
| <u>Decision Trees</u><br>Simple Partition, Bootstrap<br>Forest, & Boosted Tree | Text Exploration Analyze Unstructured Free Text                                | Functional Data Explorer  Modeling a "Stream" of Data –  New in JMP 14                                   |  |  |

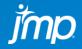

## JMP DEFENSE & AEROSPACE TEAM

### ... AND HOW TO CONTACT US

## Anna-Christina De La Iglesia

Program Manager <u>anna-christina.delaiglesia@jmp.com</u> 919-531-2593

Procurement, Upgrades, License Renewals...

### Sam Tobin

Senior Account Representative sam.tobin@jmp.com
919-531-0640

Technical Questions, Getting Started, Tutorials, Mentoring...

## Tom Donnelly, PhD, CAP

Principal Systems Engineer & Co-Insurrectionist <a href="mailto:tom.donnelly@jmp.com">tom.donnelly@jmp.com</a>
302-489-9291

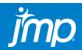

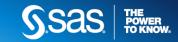

### **Naval PA Capability**

The PA capability, based on automated data analytics, would support battle management aids by developing "what-if" and "if-then" predictive scenarios to shape the synthesis of future intelligent decisions and adaptive capabilities. This conceptual capability would inform decisions concerning courses of action (COA) based on what the longer-term effects are projected to be. It would enable short-term and long-term objectives to be weighed as tactical decisions are made.

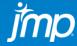

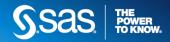